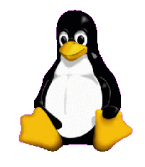

### - Corso di computer - **@** Cantiere Sociale **K100-Fuegos**

#### **Laboratorio organizzato da T-hoster.com**

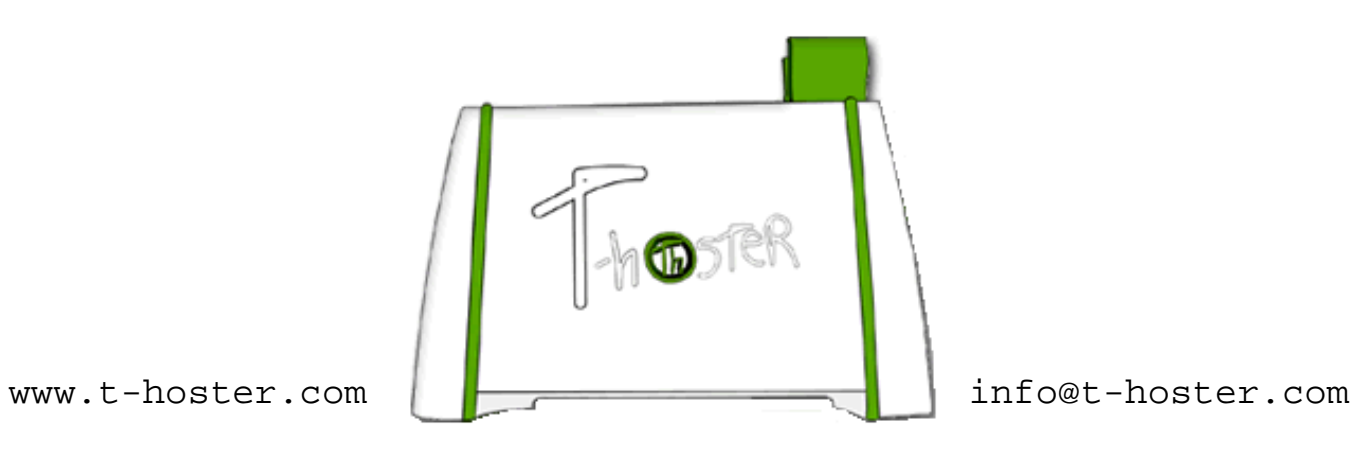

## Porte ePeriferiche:

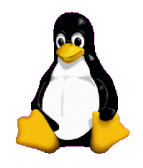

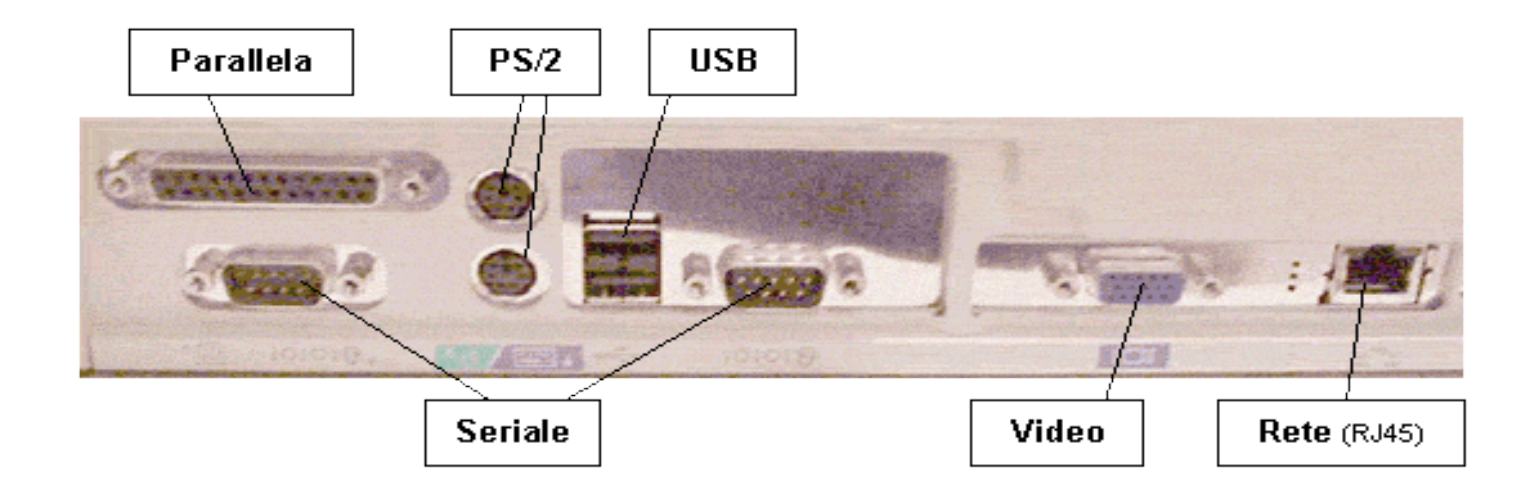

Le **PORTE** di I/O (Input/Output) sono una serie di prese, localizzate sul lato posteriore (talvolta anche su quello anteriore) del computer, che vengono utilizzate per collegare alla macchina tutti dispositivi esterni (monitor, tastiera, mouse, ecc.). Tali dispositivi sono detti **PERIFERICHE.**

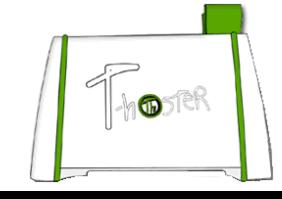

# Porte di I/O:

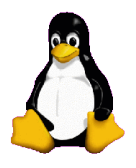

#### **Integrate nella scheda madre:**

•PS/2 (mouse e tastiera). •USB (qualunque tipo di dispositivo). •Seriale (periferiche con flusso di dati non troppo veloce). •Parallela (più veloce della Seriale)

#### **Su slot di espansione PCI:**

•Video (monitor)

•Rete (per collegare più computer tra loro)

•Audio (Input e Output Audio)

•FireWire (dispositivi di archiviazione o cattura video)

•SCSI (flusso di dati molto veloce)

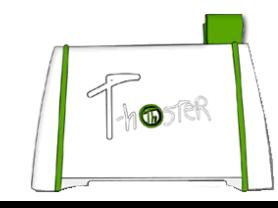

# Porte PS/2 :

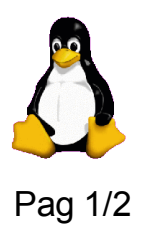

Simbolo Foto Tipo Utilità

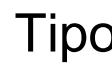

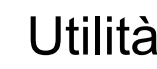

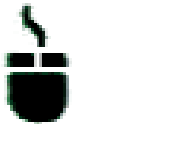

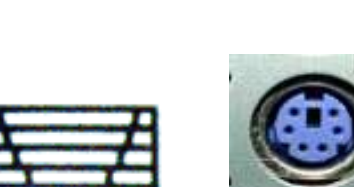

Porta seriale minidin PS/2 (mouse: verde, tastiera:viola): 7 punti di contatto disposti all'interno di un cerchio Collegano rispettivamente il mouse e la tastiera al PC. Ultimamente, si sono diffusi anche mouse e tastiere USB

Attenzione ai simboli e/o ai colori: NON SI POSSONO INVERTIRE.

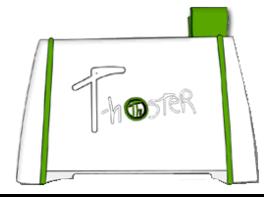

# Mouse e Tastiera:

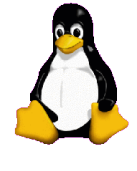

#### Il Mouse e la tastiera sono le principali periferiche di Input.

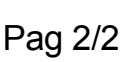

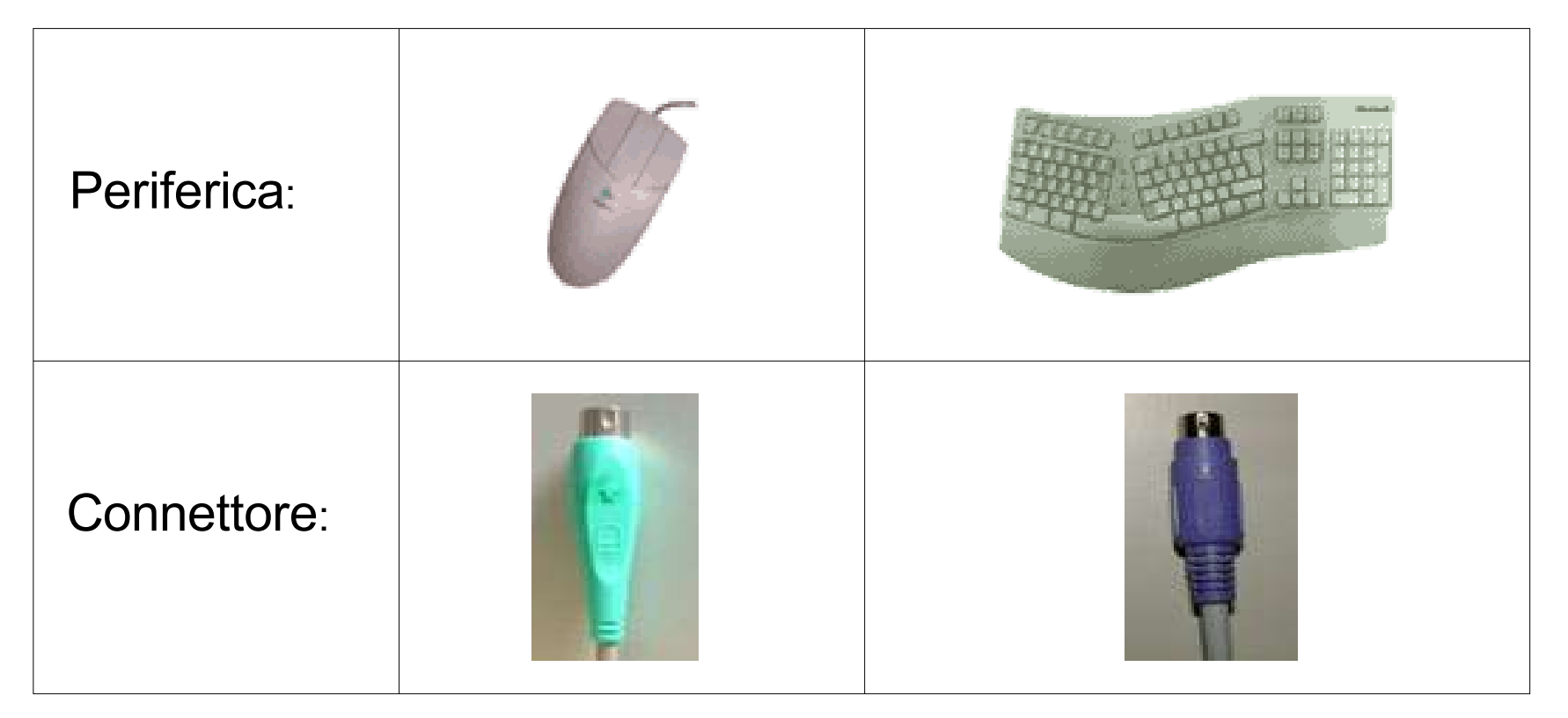

Alcuni modelli di tastiera (ES: vecchie COMPAQ) hanno il connettore arancione

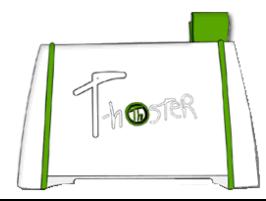

# Porta Video:

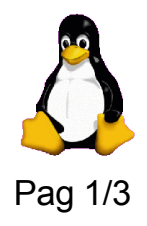

Simbolo Foto Tipo Utilità

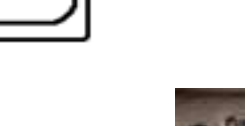

Porta VGA(Colore: blue): tre file di 5 pin femmina; la seconda è sfalsata. Connessione analogica.

Porta DVI (Colore: bianco): Connessione analogica e digitale.

Collega il computer al monitor.

Speso si trova su scheda grafica su solt (non integrata nella scheda madre).

#### Attenzione al colore e ai pin della VGA. NON CONFONDERLA LA CON LA SERIALE.

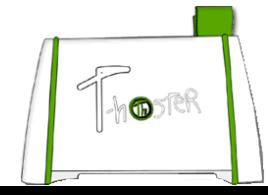

# Monitor:

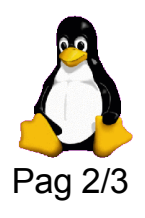

#### Il Monitor è la principale periferica di Output.

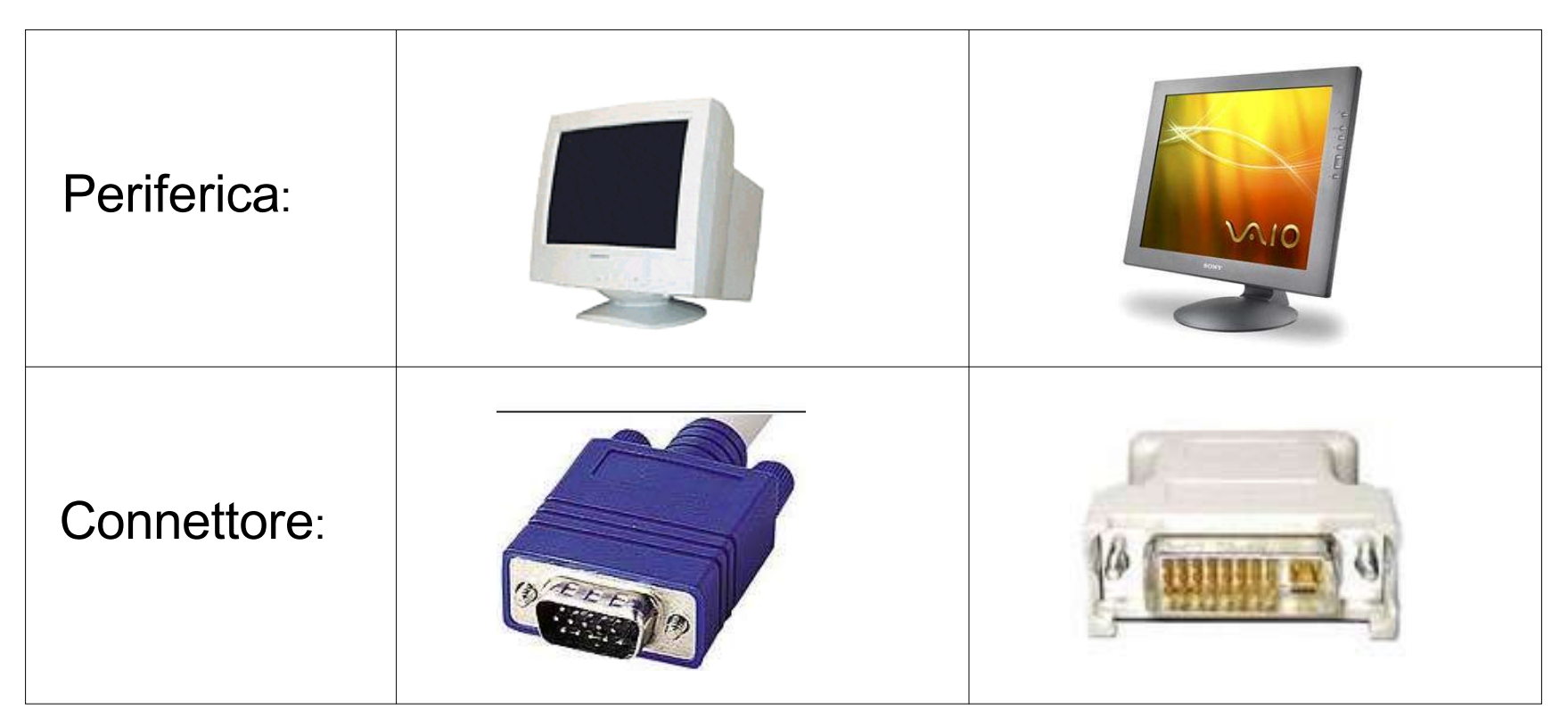

Alcuni modelli di LCD, supportano soltanto la VGA, altri le supportano entrambe.

I CRT supportano soltanto le VGA.

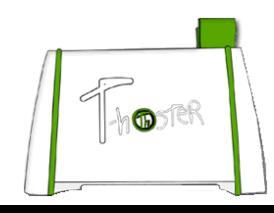

### Schede Video:

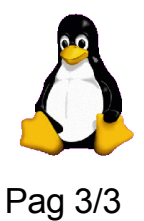

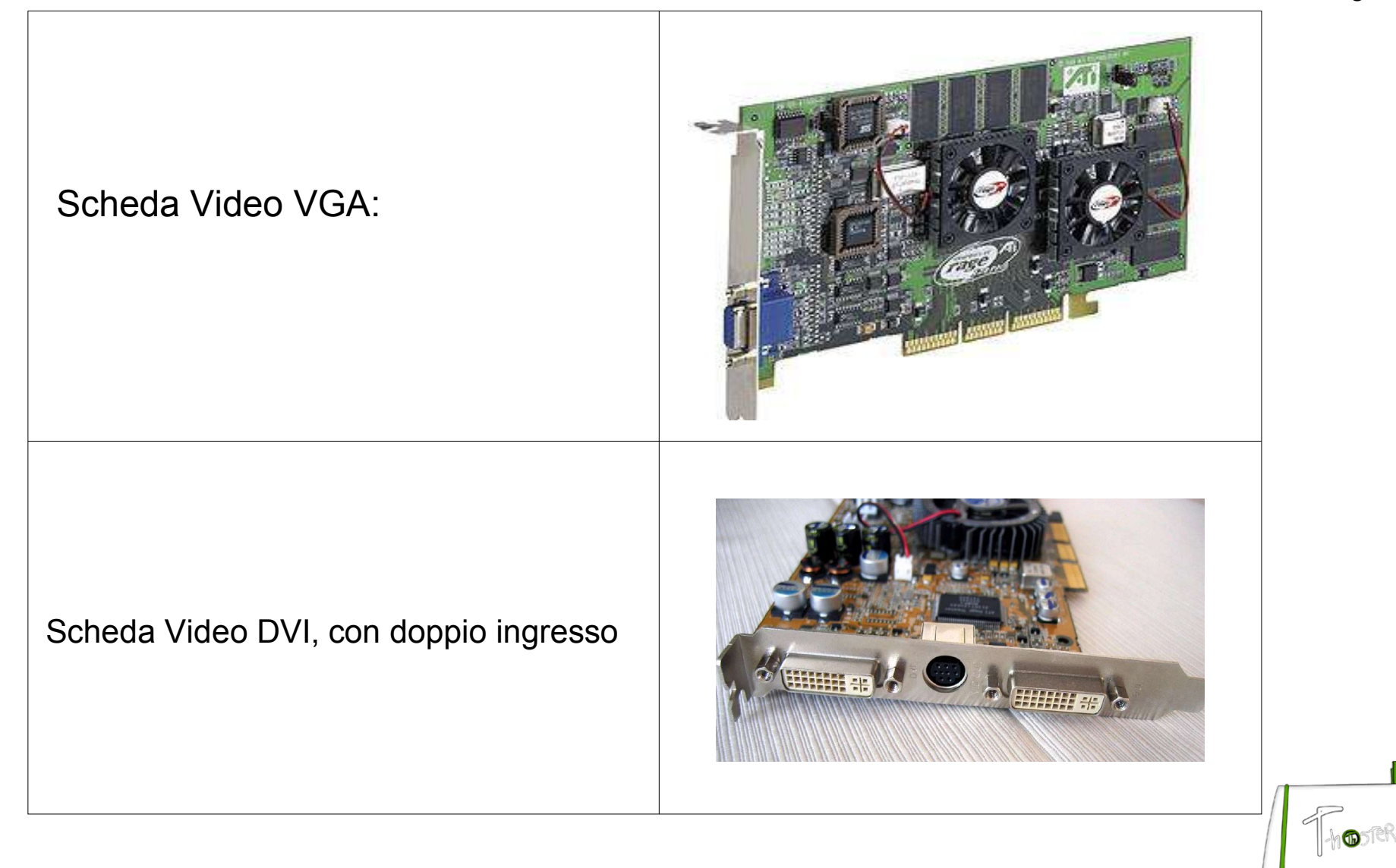

# Porte USB:

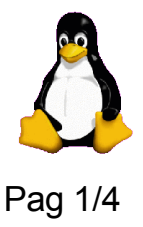

Simbolo Foto Tipo Utilità

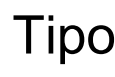

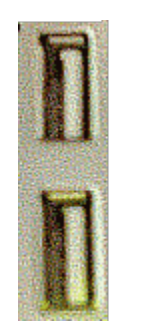

Porta USB (Universal Serial Bus); alcuni modelli dispongono di led verdi per controllare il funzinamento. Integrate su scheda madre, ma si trovano anche su esapnsori PCI.

E' possibile collegare qualsiasi periferica dotata di connessione USB. Destinata a sostituire le altre porte seriali, minidin e parallele

Attenzione: Non c'è nessuna differenza tra i connettori per USB1.X e quelli per USB2. Ma se il PC supporta solo USB1.X e la periferica non è retro-compatibile, il dispositivo collegato non funziona (non è vero il viceversa).

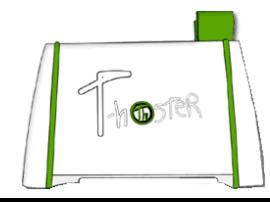

# Nozioni USB:

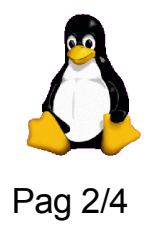

•Il sistema USB è asimmetrico: consiste in un singolo gestore per molte periferiche (collegate attraverso hub): Supporta fino ad un massimo di 127 periferiche per gestore.

•Il connettore porta anche un segnale per alimentare le periferiche a basso consumo (ES: HD sterni da 2,5").

•Fornito del supporto "Plug and Play" consente il collegamento "a caldo" (cioè a computer acceso) delle periferiche (se il S.O. Lo supporta).

•Lo standard 1.0 dell'USB supporta collegamenti a solo 1,5 Mbit/s. La versione 1.1 aggiunge la modalità full speed che innalza la velocità a 12 Mbit/s. La versione 2.0 innalza la velocità di trasferimento fino a 480 Mbit/s. Questa velocità cosi elevata consente all'USB di competere con lo standard Firewire ad armi quasi pari (di fatto, però, lo standard USB ha delle limitazioni di carattere tecnico che ne sconsigliano l'utilizzo su telecamere e dispostivi che manipolano flussi video).

•USB può collegare periferiche quali mouse, tastiere, scanner d'immagini, macchine fotografiche digitali, stampanti, casse acustiche, microfoni e altro ancora... lo standard per i mouse sta diventando l'USB, per le tastiere, il processo sembra più lento.

## Connettori USB:

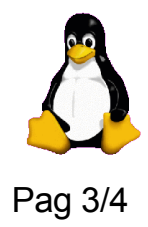

Sul gestore (il PC) i connettori sono standard, ma sulle periferiche ne troviamo di moti tipi:

Gestore:

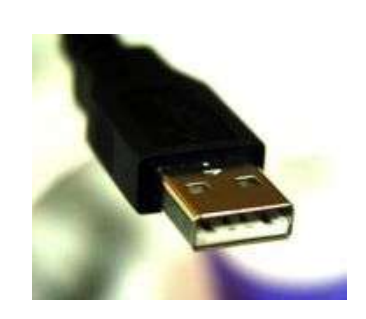

Periferiche:

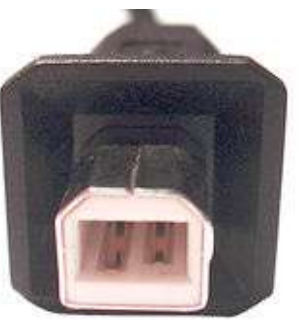

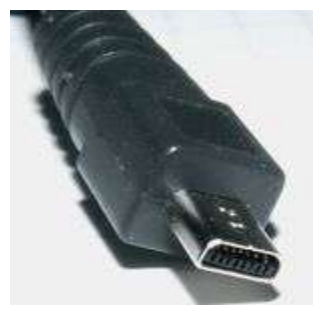

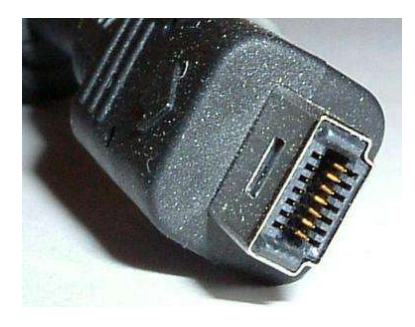

Adattatori PS/2:

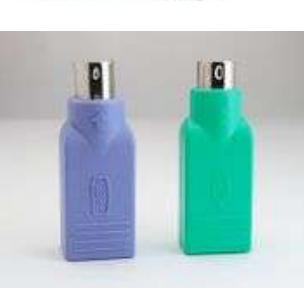

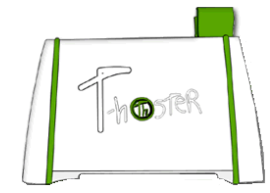

## Hub e Schede USB:

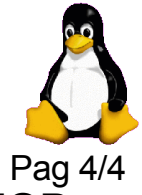

Per connettere più periferiche ad uno stesso gestore (PC) si utilizzano gli hub USB. Attenzione all'alimentazione.

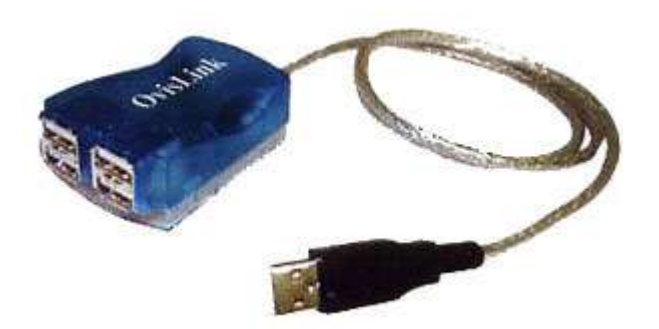

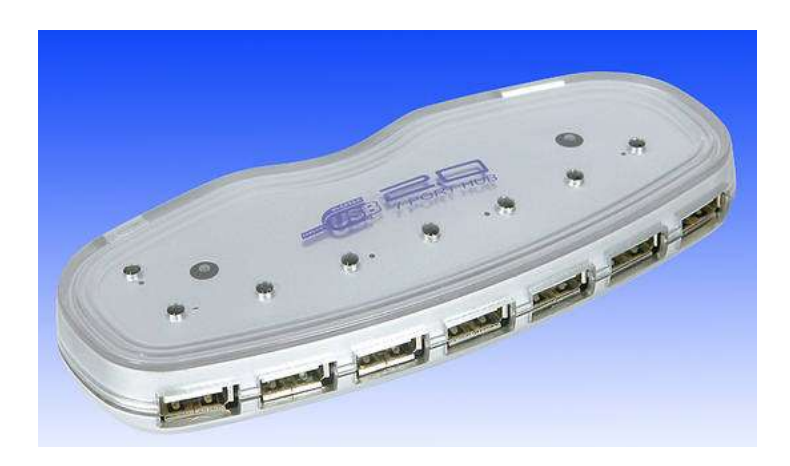

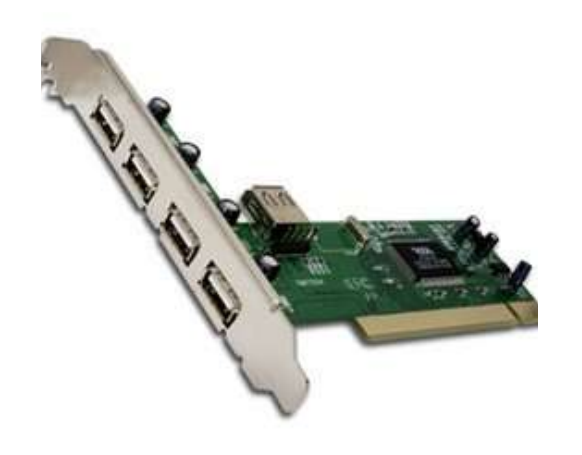

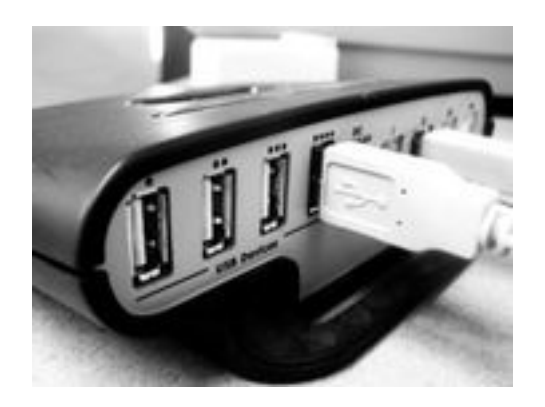

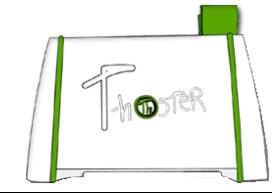

# Porta di Rete:

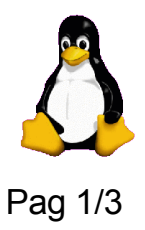

#### Simbolo Foto Tipo Utilità uscita RJ45, usata oggi in tutte le schede. Uscita BNC, oggi non più in uso. Permette al PC di inserirsi nella LAN (local area network) e "dialogare" con gli altri PC.

Attenzione a non confondere l'uscita RJ45 con l'uscita RJ11:

la prima serve per connettersi ad una LAN, la seconda, più piccola, per connettersi alla linea telefonica (modem).

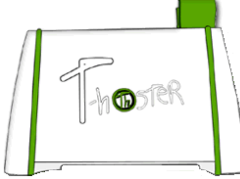

# Nozioni Schede di Rete:

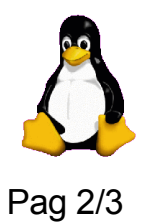

•Le schede di rete possono essere integrate su scheda madre o su solt di espansione PCI •Esistono schede di rete a 10 Mb/s (vecchie e in via di estinsione), a 100 Mb/s e a 1000 MB/s. •Per connettere più PC in una LAN si usano gli switch (ma al contrario di quello USB, non esiste un PC "gestore"; tutti i PC attaccati ad uno scwitch si comportano nella stessa maniera. •Per connettere un PC ad un apparato di rete (ES: switch) si utilizza il cavo "diritto", per collegare un PC, direttamente ad un altro, si utilizza il cavo "incrociato".

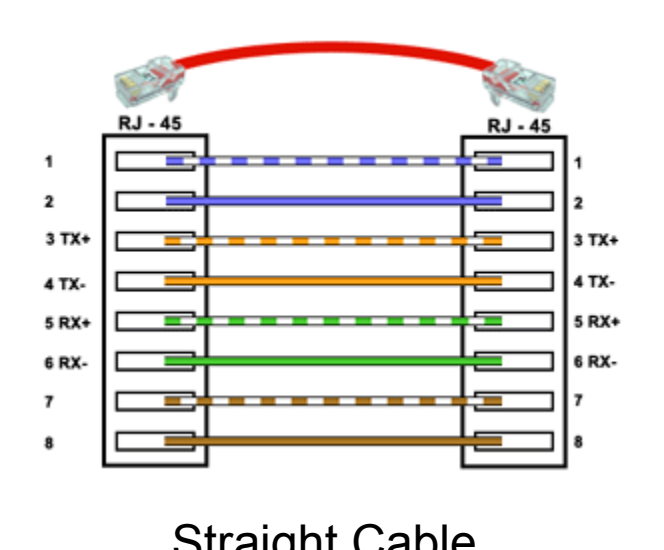

 $RX+$ 1 TX+ 2 TX-2 RX-3 RX+  $3TX+$ 5 6 TX-6 RX- $\overline{7}$ 8 Straight Cable **Crossed Cable** Crossed Cable

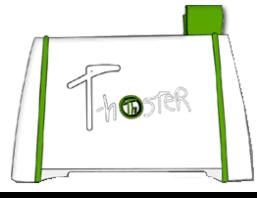

## Schede, Connettori, Switch:

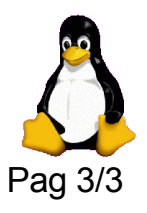

 $\mathbb{L}_{\mathbf{b}}$ osref

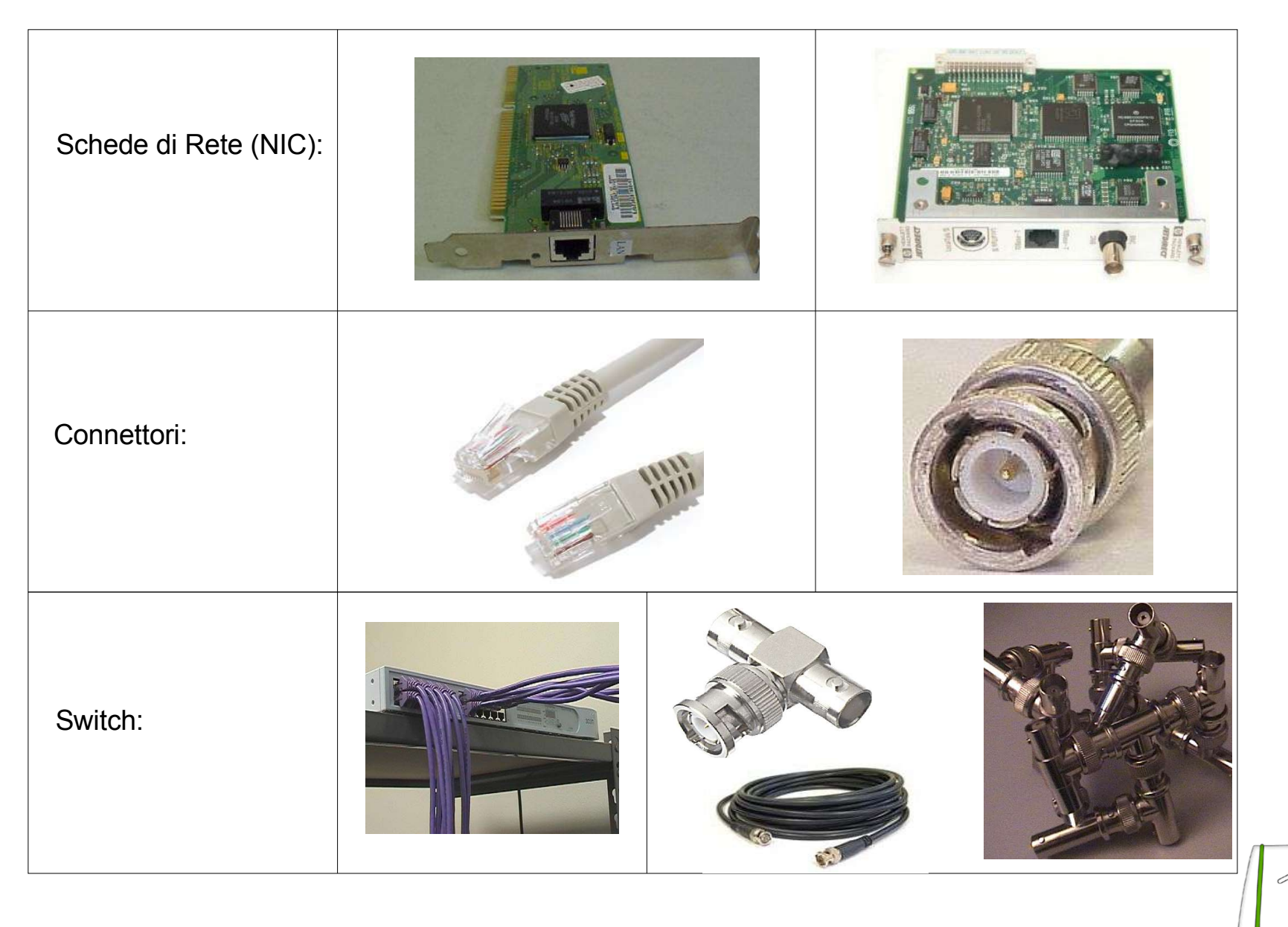

## Porta Seriale:

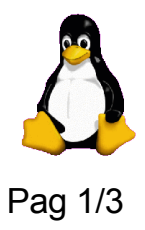

Simbolo Foto Tipo Utilità

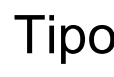

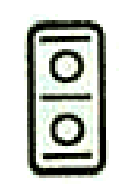

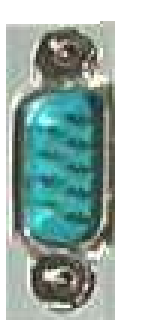

Porta seriale 9 pin (una fila di 5 e una di 4). I Pin sono "maschio" e sono su 2 file (nella porta VGA sono "femmine" e su 3 file).

Collega periferiche a "bassa velocità" al PC. Ad esempio: tavoletta grafica, modem, ecc.

Nella porta seriale, i dati che vengono trasmessi alla periferica sono inviati un bit alla volta: i bit viaggiano in serie, l'uno dopo l'altro sullo stesso filo. Per trasmettere un byte, sono necessari otto invii.

La porta seriale consente il transito dei dati in entrambe le direzioni, sia dal computer alla periferica che dalla periferica al computer. L'utilizzazione principale di questa porta avviene nel caso di collegamenti con periferiche attive, come mouse, modem, scanner, penne ottiche.

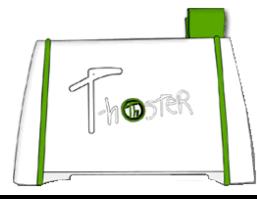

## Porta Parallela:

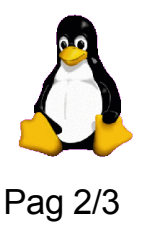

Simbolo Foto Tipo Utilità

Porta parallela 25 pin PC (una fila di 13 e una di 12).

Può collegare varie periferiche al PC, anche in cascata. Di solito è usata per connettere una stampante.

Nella porta parallela, i dati che vengono inviati alla periferica sono trasmessi un byte alla volta: i bit viaggiano insieme, parallelamente su otto fili. Per trasmettere un byte è necessario un solo invio. La porta parallela consente il transito in una sola direzione: dal computer alla periferica. Viene quindi usata quasi esclusivamente per il collegamento con le stampanti. La porta parallela consente una maggiore velocità di trasmissione, in quanto ciascun byte viene trasmesso in una sola volta. Per questo è preferibile nell'uso con dispositivi lenti, come le stampanti. La trasmissione parallela non consente però un controllo sulla identità fra i dati trasmessi e quelli ricevuti. Più che per le stampante, oggigiorno sono utilizzate per fornire chiavi di accesso o di licenza.

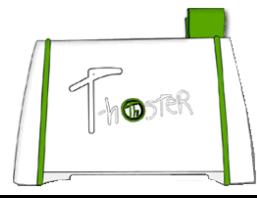

### Connettori e Periferiche Ser/Par:

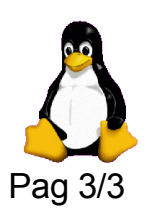

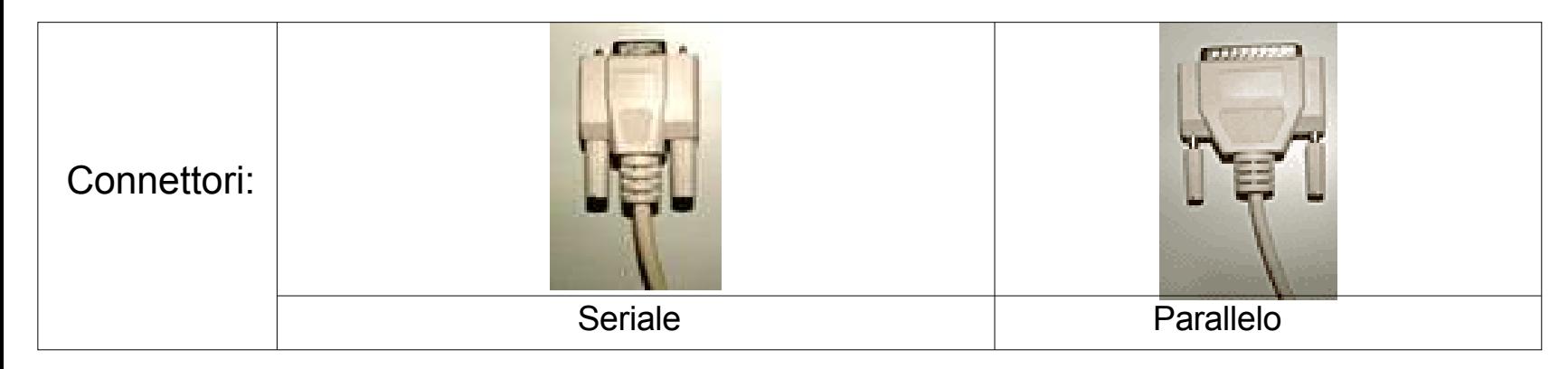

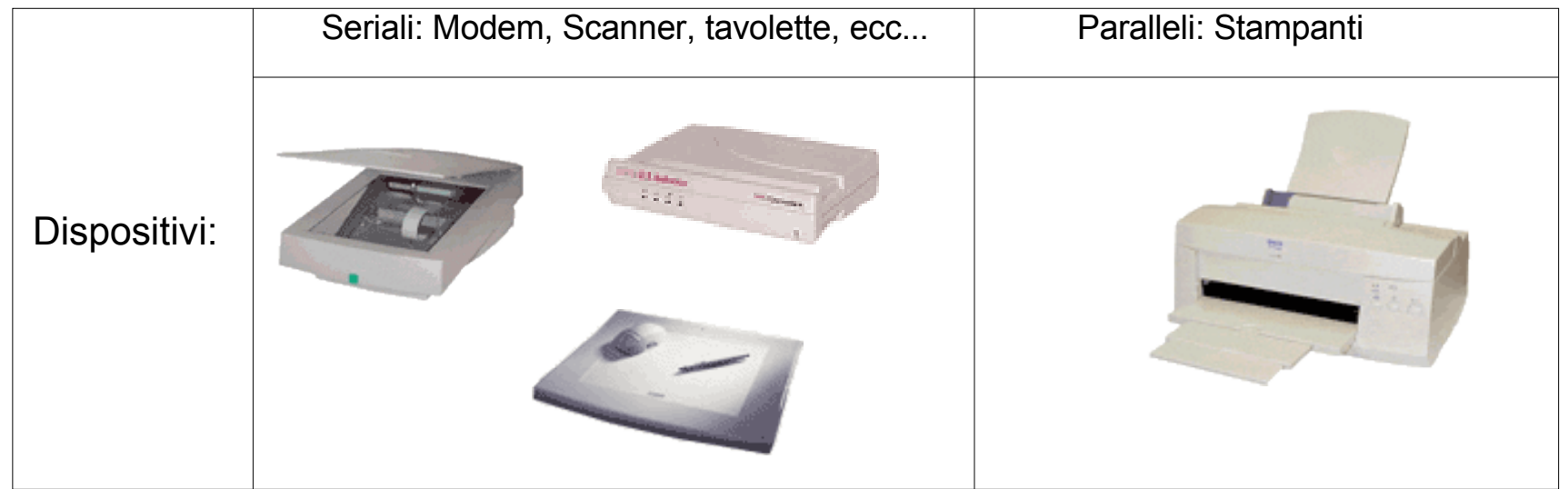

Attenzione: l'USB sta sostituendo di fatto sia le connessioni parallele che seriali.

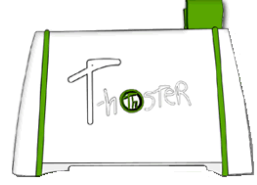

# Input/Output Audio:

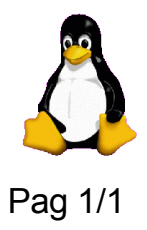

Simbolo Foto Tipo Utilità

(《卅

#### Le icone possono variare da produttore a produttore e avere diversi colori (di solito il verde è l'output).

**Microfono**: collega il PC ad un microfono (per registrare). **Input**: collegamento ad un impianto per ricevere il suono. **Output**: collegamento ad un riproduttore esterno (ES: casse).

In alcune schede madri la scheda audio è integrata, ma sono molto più diffuse le schede audio su slot di espansione PCI.

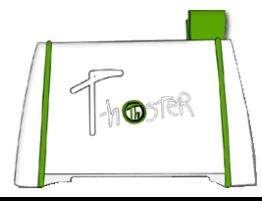

# Porta FireWire:

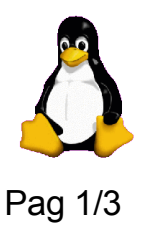

Simbolo Foto Tipo Utilità

# **FireWire**

FireWire (IEEE1394): nuovo tipo di connessione; si trova su slot di espansione PCI o integrata nella scheda madre (in quelle più moderne).

comunemente usata per collegare dispositivi di archiviazione o dispositivi di acquisizione video, per via della ampiezza di banda della connessione e della sua predisposizione a trattare flussi multimediali.

Attenzione, i connettori possono essere:

- a 4 pin (implementazione della Sony chiamata **i.Link):** richiede periferica alimentata esternamente
- a 6 pin: standard IEEE1394a FireWire 400
- a 9 pin: standard IEEE1394b FireWire 800

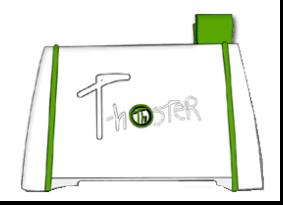

# Nozioni FireWire:

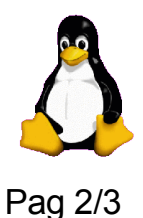

•Supporta due diverse modalità di trasferimento dati: **asincrona** e **isocrona**. La modalità **asincrona** avviene quando il dato spedito viene ricevuto dall'altra parte del cavo. Nel caso in cui la linea fosse libera, viene nuovamente inviato. La modalità **isocrona** prevede un invio di dati attraverso il flusso continuo in tempo reale. In questa modalità si possono acquisire dati dagli apparecchi digitali,come videocamere, macchine fotografiche. •La FireWire supporta fino a 63 periferiche organizzate in una rete. Permette una comunicazione "peer-to-peer" tra i dispositivi. Quindi i vari dispositivi possono comunicare tra loro senza dover utilizzare il computer come arbitro. Per esempio una videocamera digitale potrebbe riversare il filmato video direttamentesu un hard disk esterno senza l'intervento del computer.

•FireWire 400 specifica la velocità di trasferimento dati ai dispositivi di 100, 200, o 400 Mb/s. FireWire 800 innalza la velocità della connessione a 786.432 Mb/s.

•Supporta il collegamento a caldo e la presenza di più Host tramite una gestione degli IP software. Quindi una connessione FireWire può essere utilizzate per creare una rete locale tra due computer quattro volte più veloce di una normale rete Ethernet a 100 Mb/s.

•L'interfaccia FireWire è tecnicamente superiore all'interfaccia USB, ma questa è molto più diffusa per via dei brevetti. L'Apple e altre ditte richiedono il pagamento di brevetti per ogni implementazione della FireWire (0.25 \$ normalmente per l'utente finale).

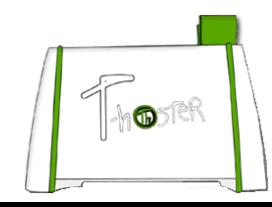

## Connettori e Periferiche FW:

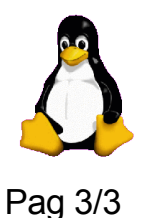

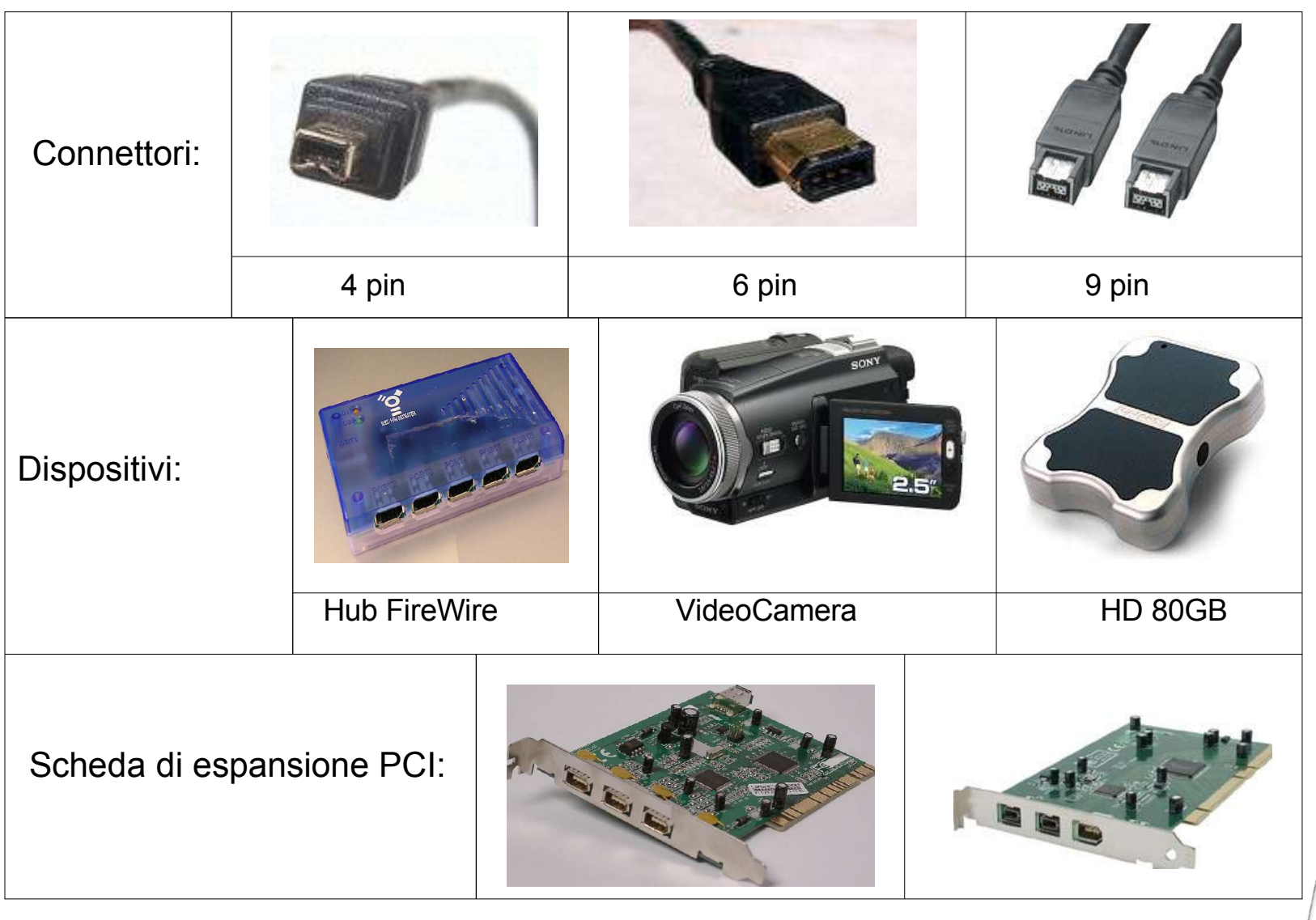

 $\mathbb{L}_{\mathbf{D}}$ 

# Porte SCSI:

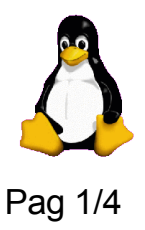

Simbolo Foto Tipo Utilità

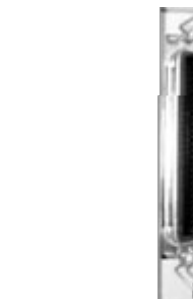

Ne esistono di molti tipi. Molto più diffuse nei collegamenti interni che in quelli esterni.

Per collegare periferiche SCSI: dischi rigidi esterni, lettori ottici o magnetici, scanner, ecc. Vi sono numerosi tipi di porte, tutti diversi ed altrettanti convertitori.

Le porte SCSI consentono di collegare fino a 13 periferiche (nominalmente 15) su uno stesso canale. Sono molto diffuse per il collegamento ad Hard-Disk in ambiente server, sia per la velocità che per la versatilità di cui dispongono.

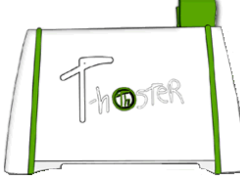

# Dove Andremo a Finire (1)?

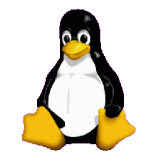

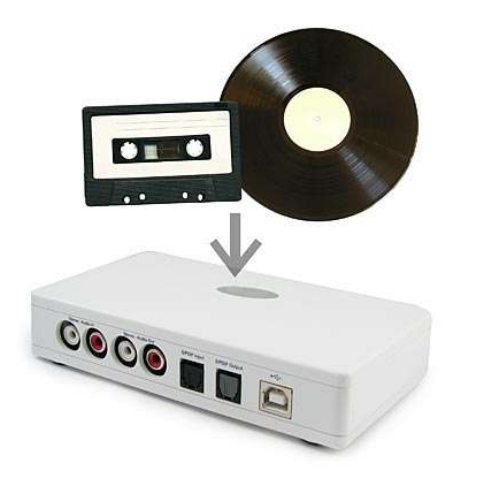

**Instant Music Ripper**: riversa LP e MC su formato digitale

#### **Ion Illuminated Keyboard:** Tastiera retro illuminata "agli ioni"

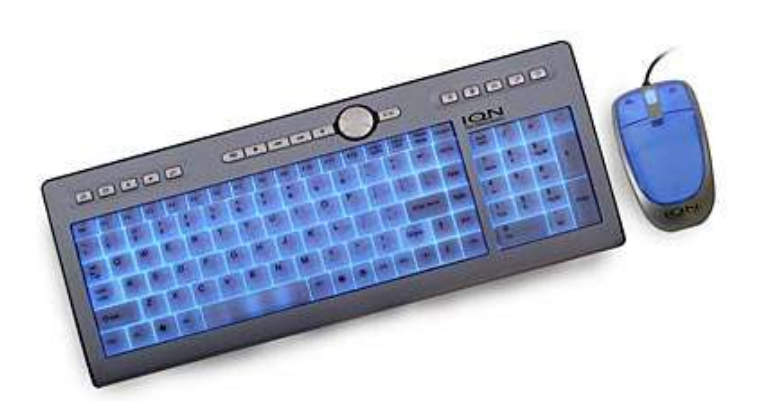

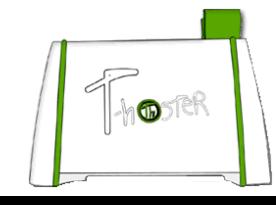

# Dove Andremo a Finire (2)?

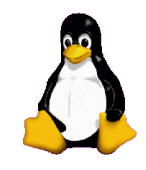

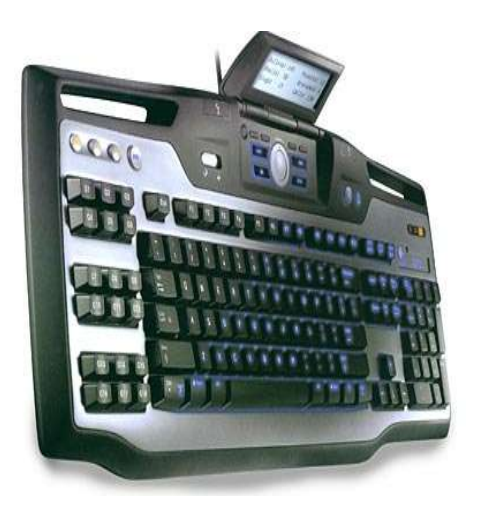

#### **Logitech G15 Gaming Keyboard**:

tastiera con display LCD per visualizzare le varie informazioni di gioco, senza occupare spazio-monitor.

#### **SRV-1 Mobile Surveillance Robot:**

Si interfaccia col PC via USB e si controlla tramite browser (IE,Firefox, ecc...). Compatibile con M\$-Win, Linux, Mac.

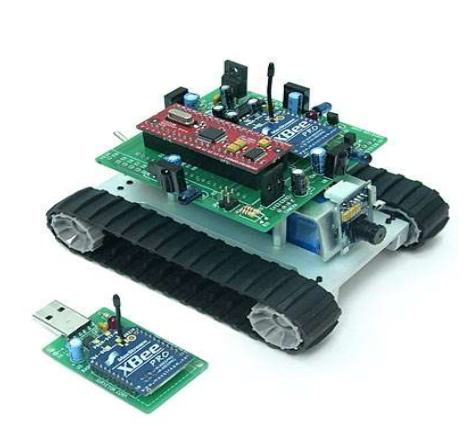

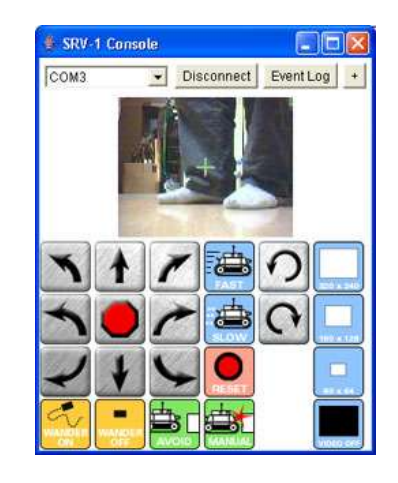

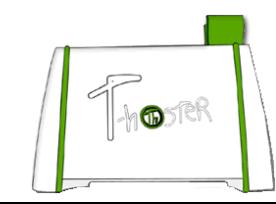

# Dove Andremo a Finire (3)?

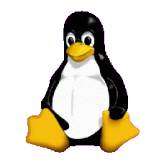

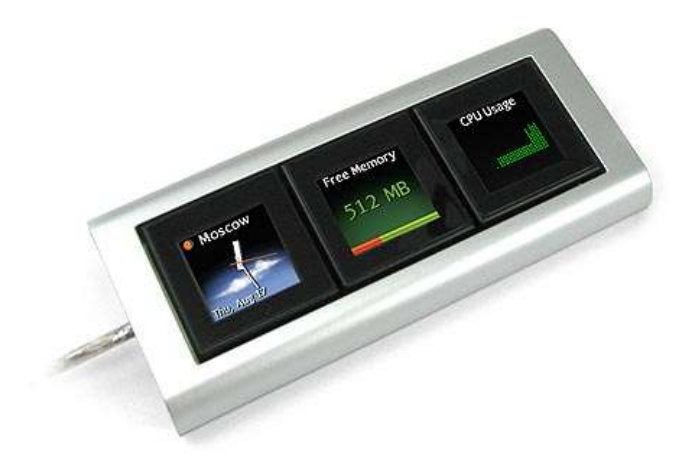

#### **Optimus Mini Three Keyboard:**

Assegna ad ognuno dei 3 tasti una funzione ed un aspetto diverso.

#### **Wolf Claw II FPS Keyboard:**

Progettata per i giochi di arti marziali modello Street Fighter

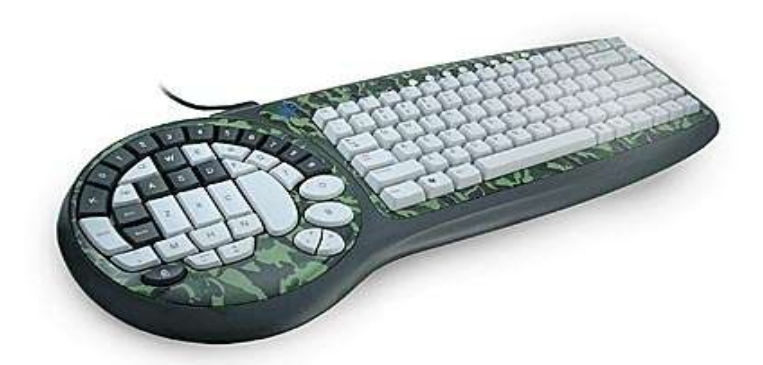

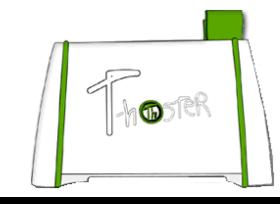

# Dove Andremo a Finire (4)?

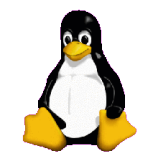

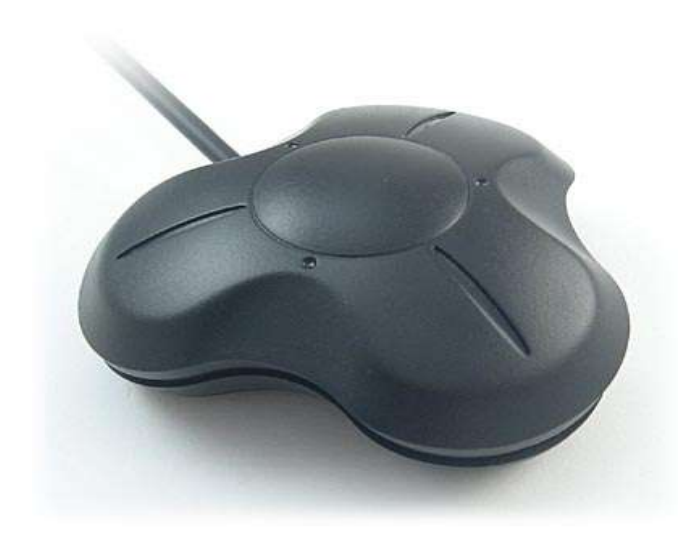

#### **StealthSwitch:**

Con un movimento del piede puoi pulire il desktop da finestre, taskbar e oggetti vari...

#### **Virtual Keyboard:** Bisogno di Spiegazioni?

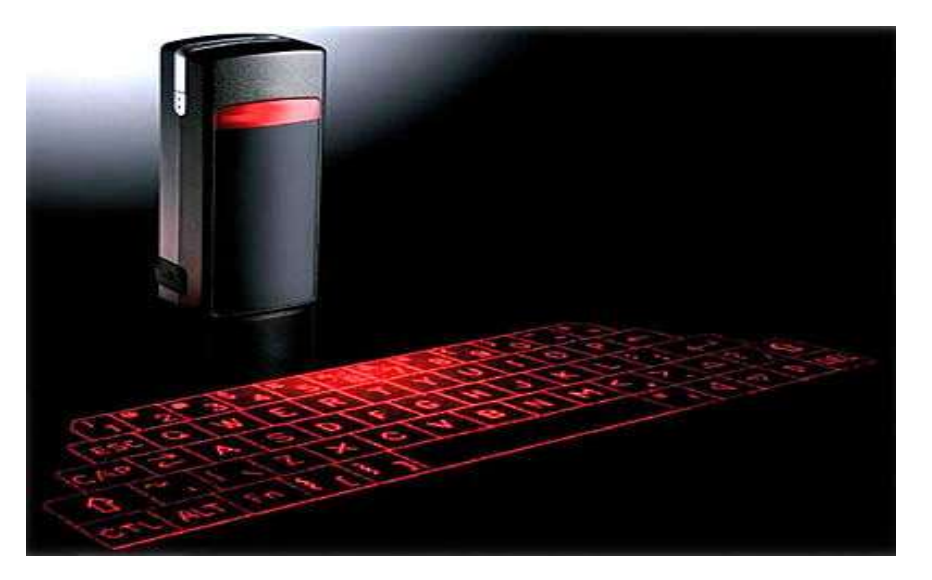

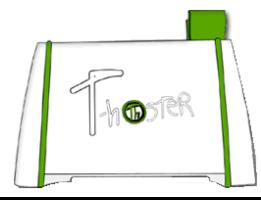